Operating System Concepts sem8 lecture No (10)

# **Virtual Memory**

## **Contents of Lecture:**

- Background
- Demand Paging
- Page Replacement
- Page and Frame Replacement Algorithms

## **References for This Lecture:**

 *Abraham Silberschatz, Peter Bear Galvin and Greg Gagne, Operating System Concepts, 9th Edition, Chapter 9*

# **Background**

- The requirement that instructions must be in physical memory to be executed, the **entire program** is not needed:
	- $\checkmark$  Programs often have code to handle unusual error conditions (Error code).
	- $\checkmark$  large data structures (Arrays, lists, tables)
	- $\checkmark$  Certain options and features of a program may be used rarely (unusual routines).
- Even in those cases where the entire program is needed, it may not all be needed at the same time.
- **Virtual memory:** technique that allows the execution of processes that are not completely in memory
	- $\checkmark$  Separation of user logical memory from physical memory
	- $\checkmark$  Only part of the program needs to be in memory for execution
	- $\checkmark$  Logical address space can therefore be much larger than physical address space
	- $\checkmark$  Allows address spaces to be shared by several processes
	- $\checkmark$  Allows for more efficient process creation
	- $\checkmark$  More programs running concurrently
	- $\checkmark$  Less I/O needed to load or swap processes
	- Virtual memory can be implemented via **Demand paging**

# **Demand Paging**

- Demand Paging is a technique bring a page into memory only when it is needed during program execution
- Similar to paging system with swapping next figure (Figure 9.4)
- If page needed and not memory resident
	- $\checkmark$  Need to load the page into memory from storage

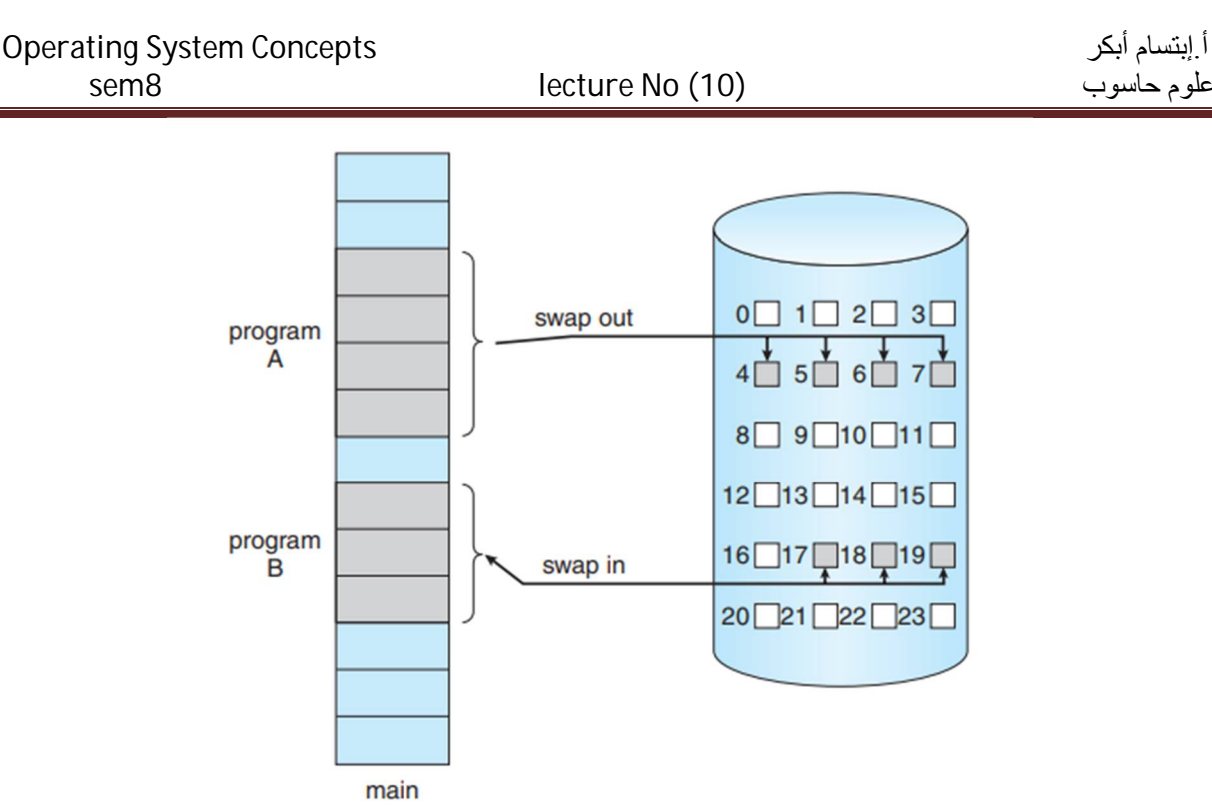

memory

*Figure 9.4 Transfer of a paged memory to contiguous disk space.*

#### **Basic Concepts**

- With swapping, pager (swapper) guesses which pages will be used before swapping out again
- $\triangleleft$  Instead, pager brings in only those pages (pages that will be used) into memory
- If page needed and not memory resident
	- $\checkmark$  Need to detect and load the page into memory from storage
		- Without changing program behavior
		- Without programmer needing to change code

## **Valid-Invalid Bit**

- hardware support needed to distinguish between the pages that are in memory and the pages that are on the disk.
- With each page table entry a valid–invalid bit is associated
	- $\checkmark$  **v**  $\to$  in-memory (memory resident)
	- $\checkmark$  **i**  $\Rightarrow$  not-in-memory
- Initially valid–invalid bit is set to **i** on all entries
- $\cdot$  Example of a page table when some pages are not in main memory next figure (Figure 9.5):

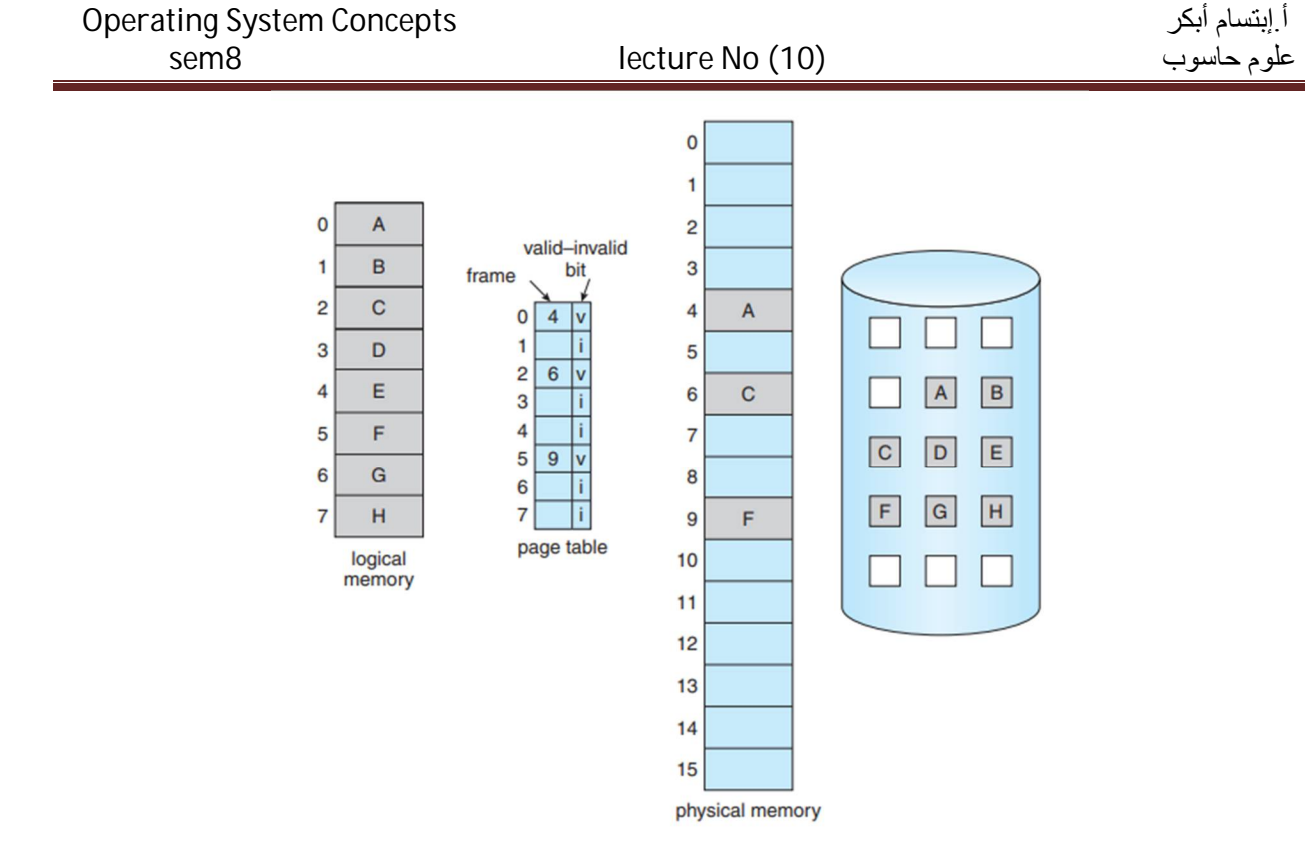

*Figure 9.5 Page table when some pages are not in main memory.*

 During MMU address translation, if valid–invalid bit in page table and entry is **i** then access to it causes **page fault**

## **Page Fault handling steps**

- $\cdot$  The procedure for handling this page fault is straightforward next figure (Figure 9.6):
	- 1. Check an internal table (usually kept with the process control block) for this process to determine whether the reference was a valid or an invalid memory access.
	- 2. If the reference was invalid, terminate the process. If it was valid but have not yet brought in that page, now page it in.
	- 3. Find a free frame (by taking one from the free-frame list, for example).
	- 4. Schedule a disk operation to read the desired page into the newly allocated frame.
	- 5. When the disk read is complete, we modify the internal table kept with the process and the page table to indicate that the page is now in memory.
	- 6. restart the instruction that was interrupted by the trap. The process can now access the page as though it had always been in memory

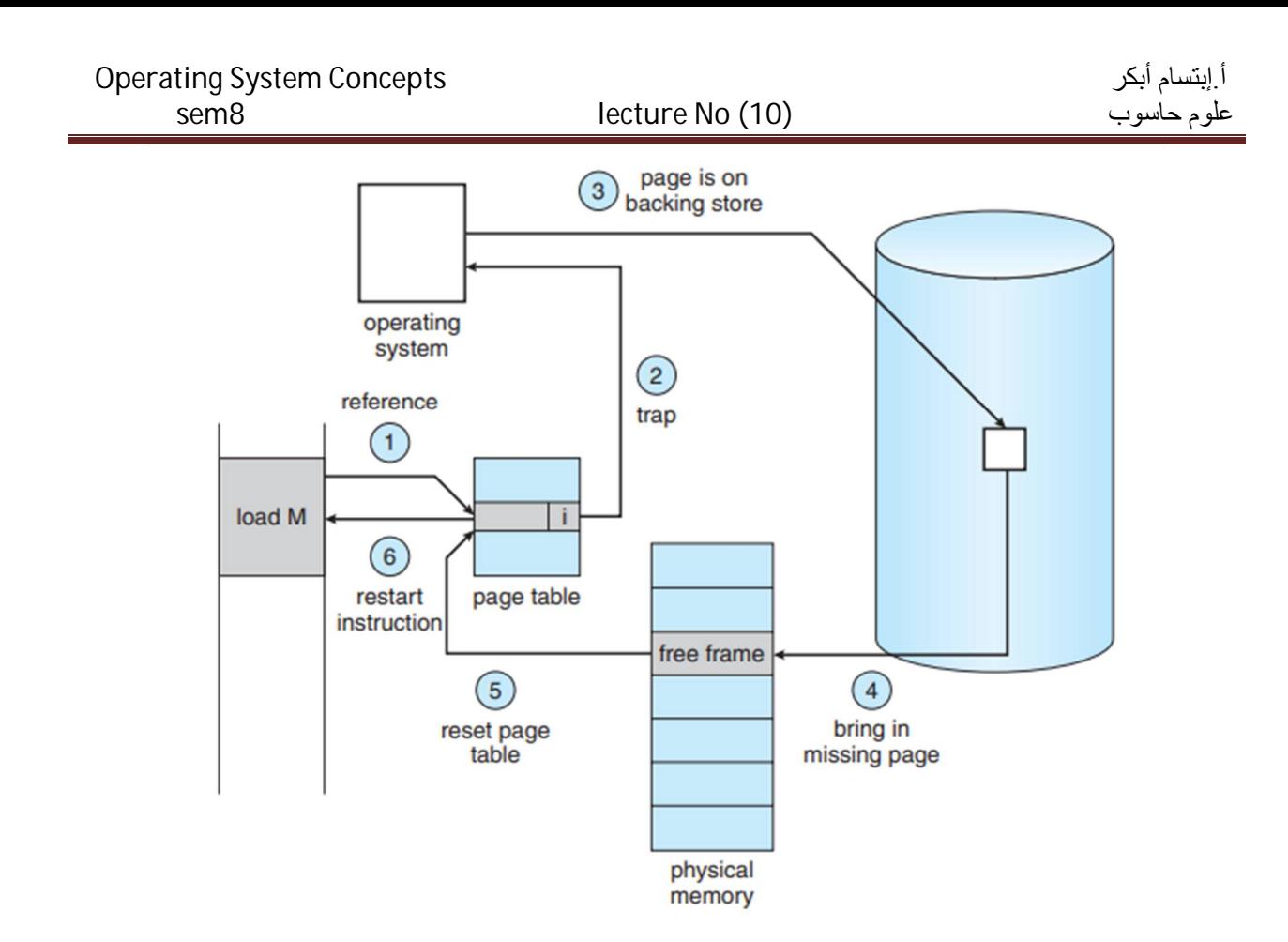

*Figure 9.6 Steps in handling a page fault.*

## **Aspects of Demand Paging**

- **Extreme case** start process with no pages in memory
	- $\checkmark$  OS sets instruction pointer to first instruction of process, if it non-memory-resident -> page fault
	- $\checkmark$  And for every other process pages on first access
- **Pure demand paging**:
	- $\checkmark$  Never bring a page into memory until it is required.
- ❖ Hardware support needed for demand paging
	- $\checkmark$  Page table with valid / invalid bit
	- $\checkmark$  Secondary memory (swap device with swap space)
	- $\checkmark$  Instruction restart

## **What Happens if There is no Free Frame?**

- $\triangle$  Page replacement find some page in memory, but not really in use, page it out
	- $\checkmark$  **Algorithm:** terminate? swap out? replace the page?
	- **Performance:** want an algorithm which will result in minimum number of page faults
- Same page may be brought into memory several times

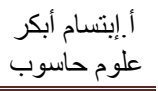

# **Page Replacement**

 $\cdot \cdot$  If no frame is free find one that is not currently being used and free it.

- $\checkmark$  Write its contents to swap space and changing the page table (and all other tables) to indicate that the page is no longer in memory
- $\checkmark$  Use the freed frame to hold the page for which the process faulted.
- Use **modify (dirty) bit** to reduce overhead of page transfers only modified pages are written to disk
- $\triangle$  Page replacement completes separation between logical memory and physical memory large virtual memory can be provided on a smaller physical memory

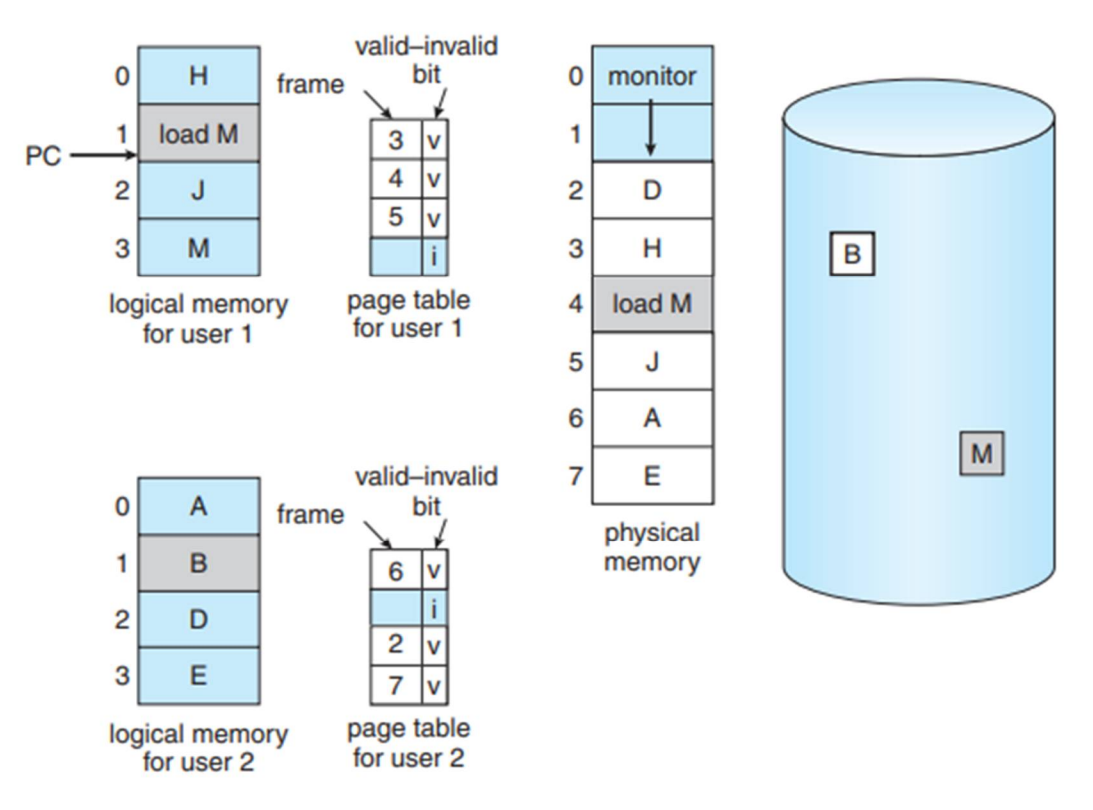

*Figure 9.9 Need for page replacement.*

## **Basic Page Replacement**

- 1. Find the location of the desired page on the disk.
- 2. Find a free frame:
	- a) If there is a free frame, use it.
	- b) If there is no free frame, use a page-replacement algorithm to select a victim frame.
	- c) Write the victim frame to the disk; change the page and frame tables accordingly.
- 3. Read the desired page into the newly freed frame; change the page and frame tables.
- 4. Continue the user process from where the page fault occurred.

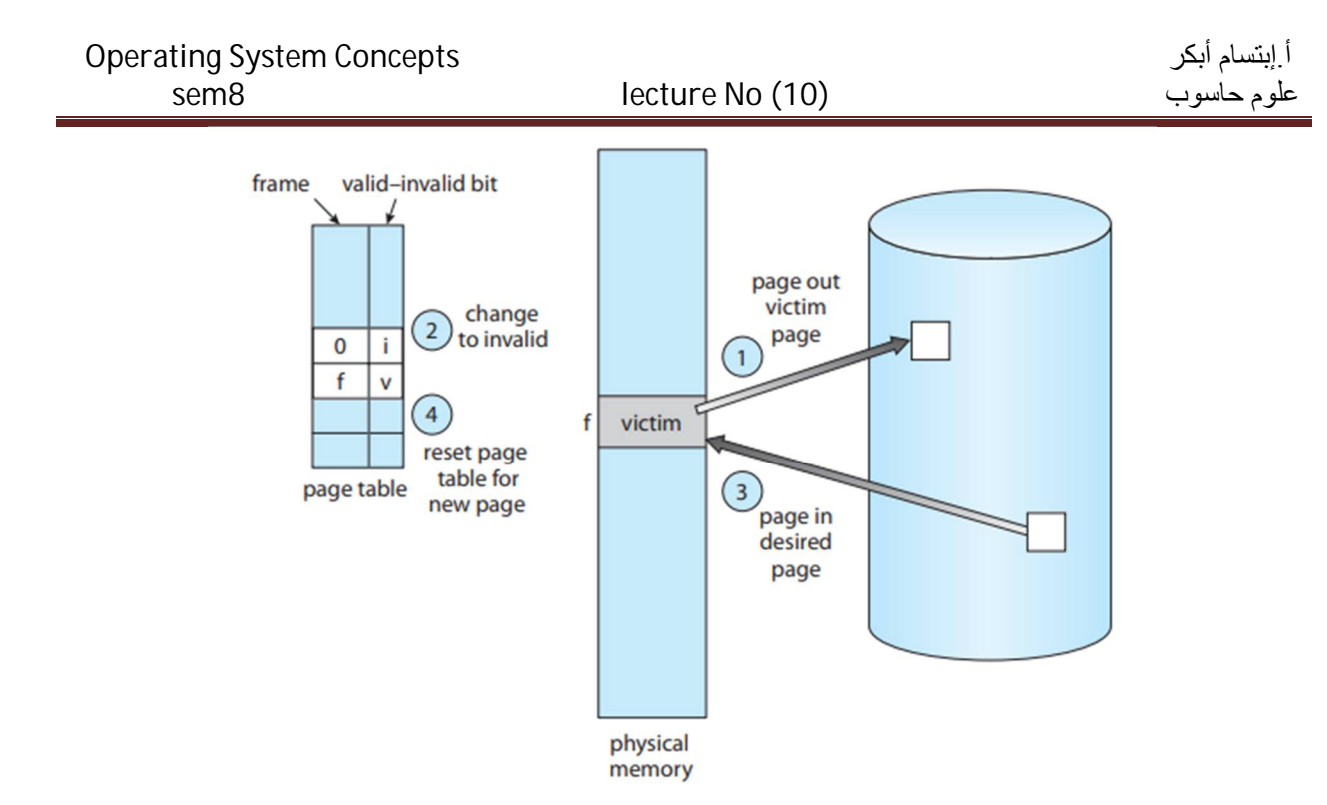

*Figure 9.10 Page replacement.*

# **Page and Frame Replacement Algorithms**

- **Frame-allocation algorithm:** determines
	- $\checkmark$  How many frames to give each process
	- $\checkmark$  Which frames to replace
- **Page-replacement algorithm:** want lowest page-fault rate on both first access and re-access
- Evaluate algorithm by running it on a particular string of memory references (reference string) and computing the number of page faults on that string
	- $\checkmark$  String is just page numbers, not full addresses
	- $\checkmark$  Repeated access to the same page does not cause a page fault
	- $\checkmark$  Results depend on number of frames available

*Note :In all our examples, the reference string of referenced page numbers is* 7,0,1,2,0,3,0,4,2,3,0,3,0,3,2,1,2,0,1,7,0,1

## **1. First-In-First-Out (FIFO) Algorithm**

- The simplest page-replacement algorithm is a first-in, first-out (FIFO) algorithm. A FIFO replacement algorithm associates with each page the time when that page was brought into memory.
- $\triangle$  When a page must be replaced, the oldest page is chosen.
- $\hat{\mathbf{v}}$  Replace the page at the head of the queue. When a page is brought into memory, insert it at the tail of the queue.
- $\triangleleft$  Reference string: 7,0,1,2,0,3,0,4,2,3,0,3,0,3,2,1,2,0,1,7,0,1
- $\div$  3 frames (3 pages can be in memory at a time per process)

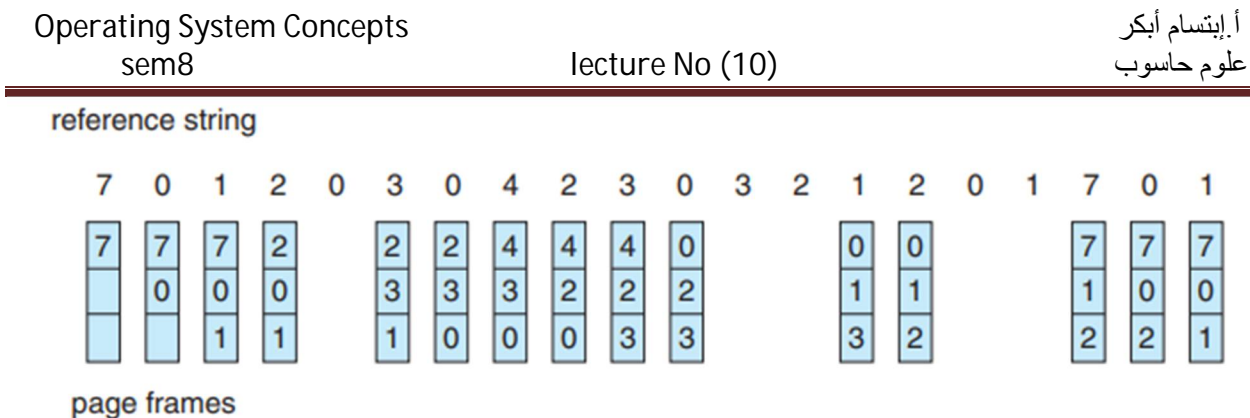

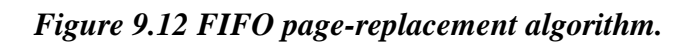

## **2. Optimal Algorithm**

- $\triangle$  Replace the page that will not be used for the longest period of time.
- $\triangleleft$  This algorithm that has the lowest page-fault rate of all algorithms.

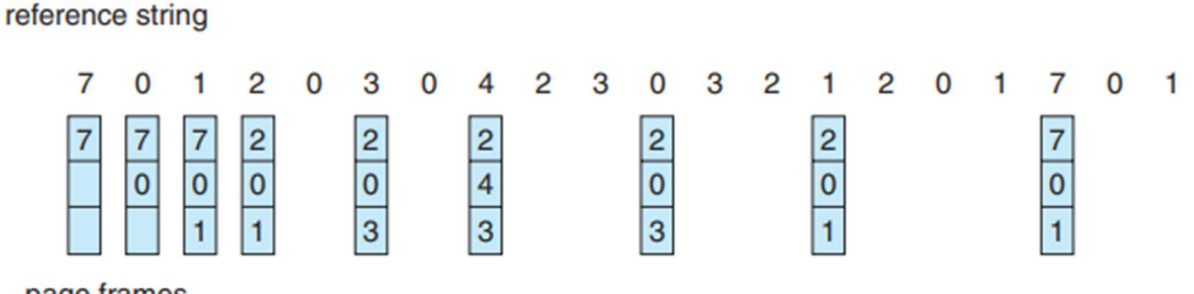

page frames

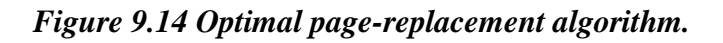

## **3. Least Recently Used (LRU) Algorithm**

- $\triangleleft$  Use past knowledge rather than future
- LRU replacement associates with each page the time of that page's last use.
- When a page must be replaced, LRU chooses the page that has not been used for the longest period of time

reference string

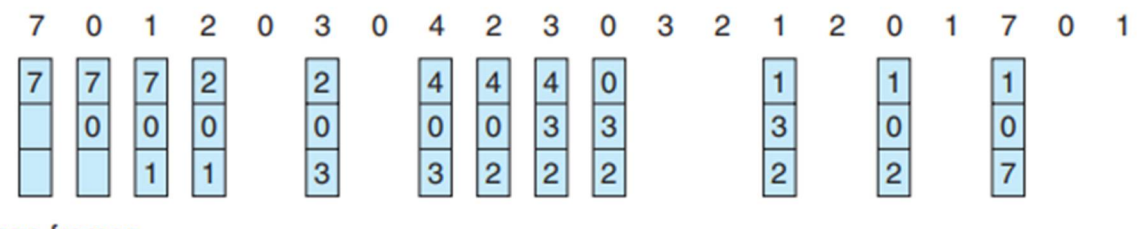

page frames

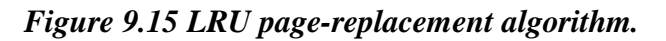

#### **Two implementations are feasible**

#### **a) Counter implementation**

- $\checkmark$  Every page entry has a counter; every time page is referenced through this entry, copy the clock into the counter
- $\checkmark$  When a page needs to be changed, look at the counters to find smallest value
- $\checkmark$  Search through table needed

#### **b) Stack implementation**

- $\checkmark$  Keep a stack of page numbers in a double link form:
- $\checkmark$  Page referenced:
	- move it to the top
	- **requires 6 pointers to be changed**
- $\checkmark$  But each update more expensive
- $\checkmark$  No search for replacement

#### LRU and OPT are cases of stack algorithms that don't have Belady's Anomaly

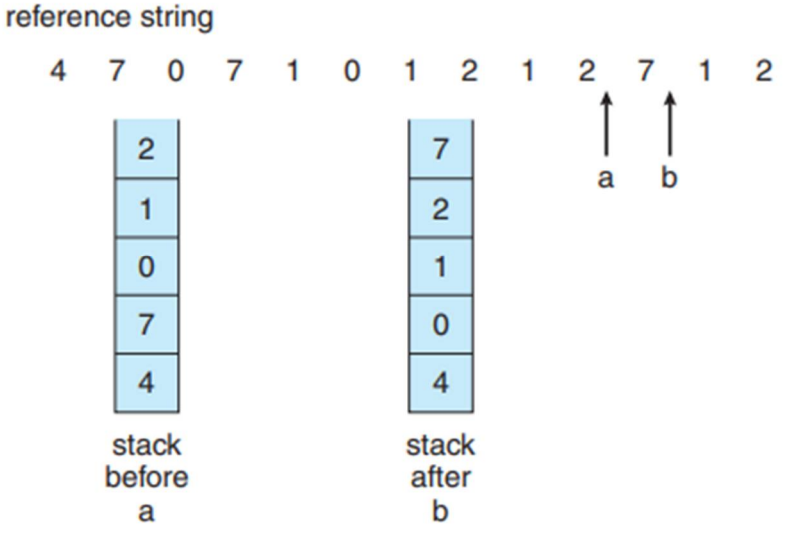

*Figure 9.16 Use of a stack to record the most recent page references.*